## **Selecting elements:**

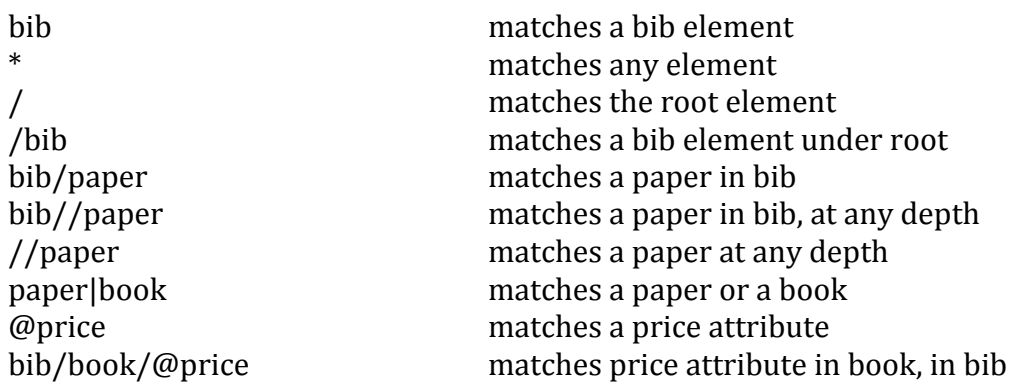

## **Selecting text within an element:**

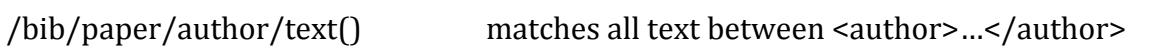

## **Filtering elements:**

```
/bib/paper/author[ put predicates here ] matches all authors that satisfy predicates
```
/bib/book[@price] match all books that have a price  $\langle$ bib/book[@price < 60] match all books with a price < 60  $\frac{1}{10}$ /bib/book/author[@age < 25]<br>  $\frac{1}{10}$  match all authors with ages < 25<br>  $\frac{1}{10}$ /bib/book[author/@age < 25]<br>
match all books with the age of a /bib/book[author/text()="Dr. Seuss"] match all books written by Dr. Seuss

match all books with the age of an author  $<$  25 /bib/book[author/text()] match all books that have an author with some text

```
Predicates can use comparisons like =, !=, <, >, etc.
Combine predicates with 'and' / 'or'
```
## **Functions:**

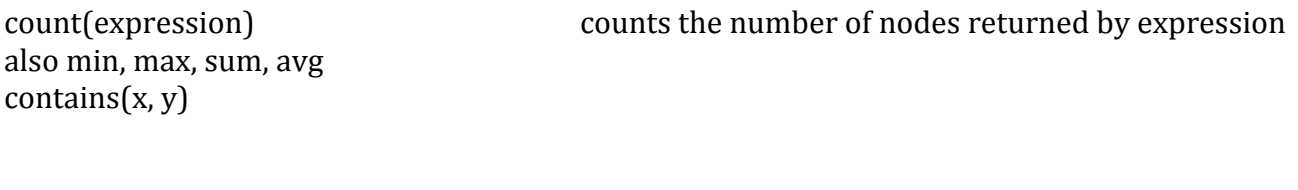

/bib/book[count(author)>3] match books with > 3 authors